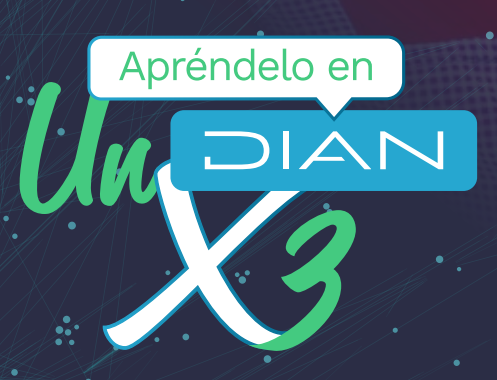

# **ACTUALIZACIÓN DE LA RESPONSABILIDAD 57 PARA PERSONAS JURÍDICAS**

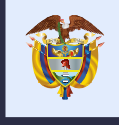

El emprendimiento<br>es de todos

Minhacienda

**CALLS** (iii) 2ml 3ml

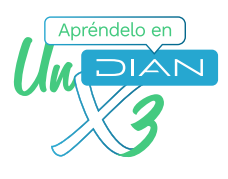

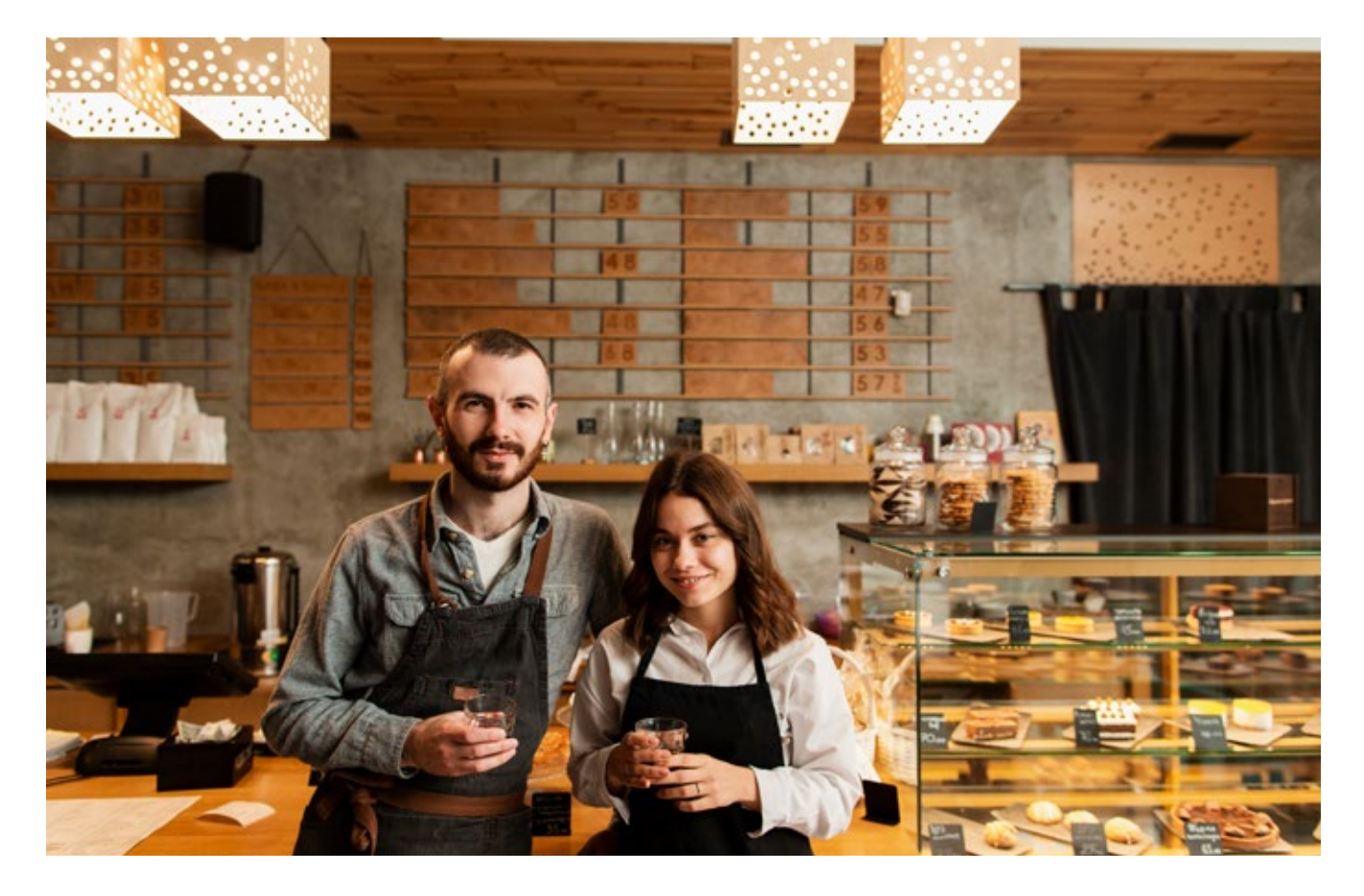

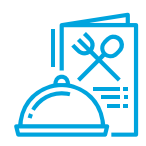

Teniendo en cuenta lo señalado en el parágrafo 5 del artículo 512-13 del Estatuto Tributario, por el año 2022, no serán responsables del Impuesto Nacional al Consumo de restaurantes y bares a que hace referencia el numeral 3 del artículo 512-1 de este Estatuto, los contribuyentes del impuesto unificado bajo el Régimen Simple de Tributación -SIMPLE cuando únicamente desarrollen actividades de expendio de comidas y bebidas de las que trata el numeral 4 del artículo 908 del Estatuto Tributario.

Por ello, las personas jurídicas inscritas en el RST que cumplan con lo anterior podrán remplazar en el RUT para dicha vigencia, el código de responsabilidad 33 Impuesto Nacional al Consumo por el código 57 Persona Jurídica No Responsable del Impuesto al Consumo. **A continuación se indica cómo hacerlo.**

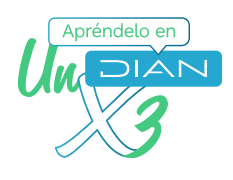

#### **1. Ingresar a los servicios en línea de la DIAN, con el NIT de la organización**

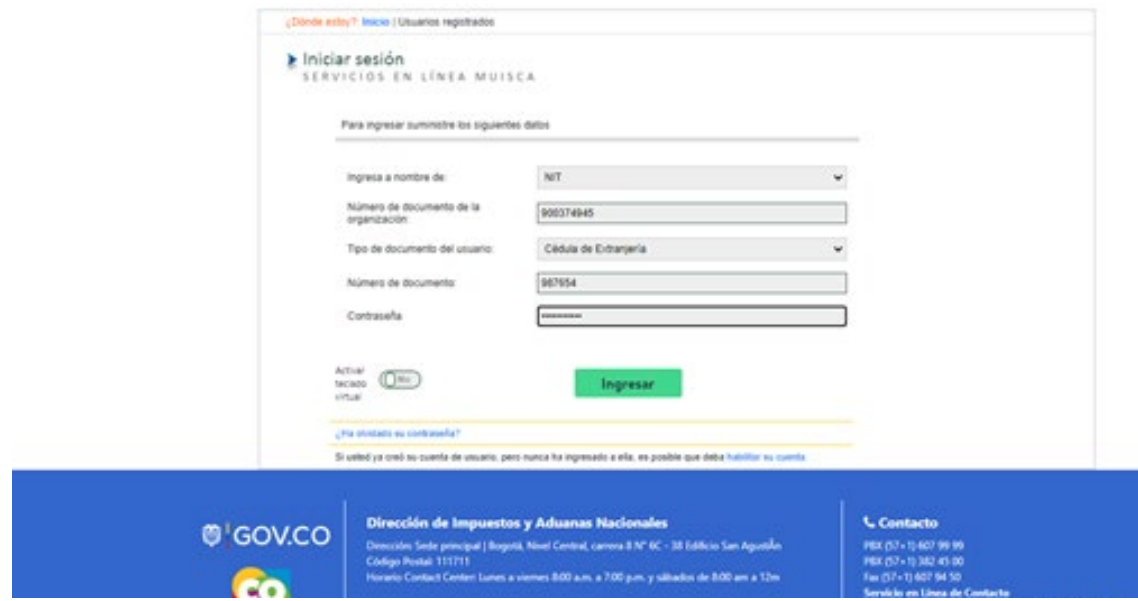

### **2. En el tablero de control, seleccionar la opción "Actualización RUT"**

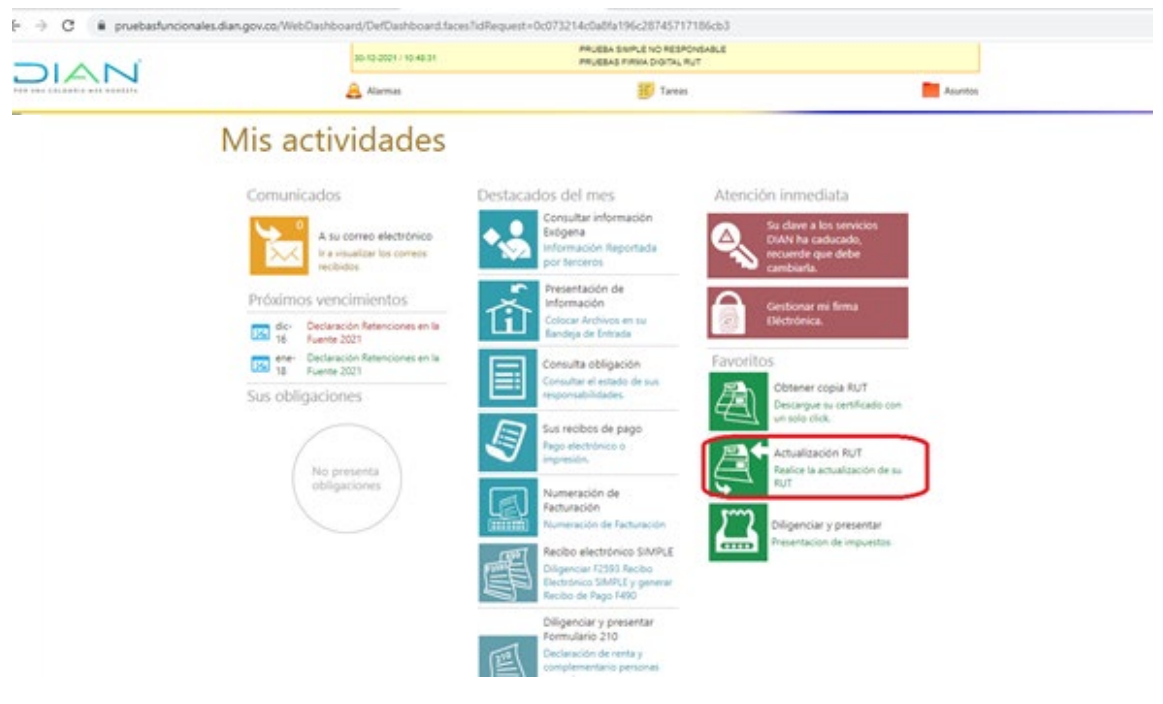

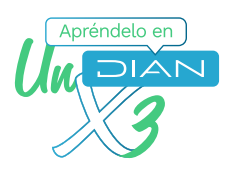

## **3. Pulsar el botón "continuar"**

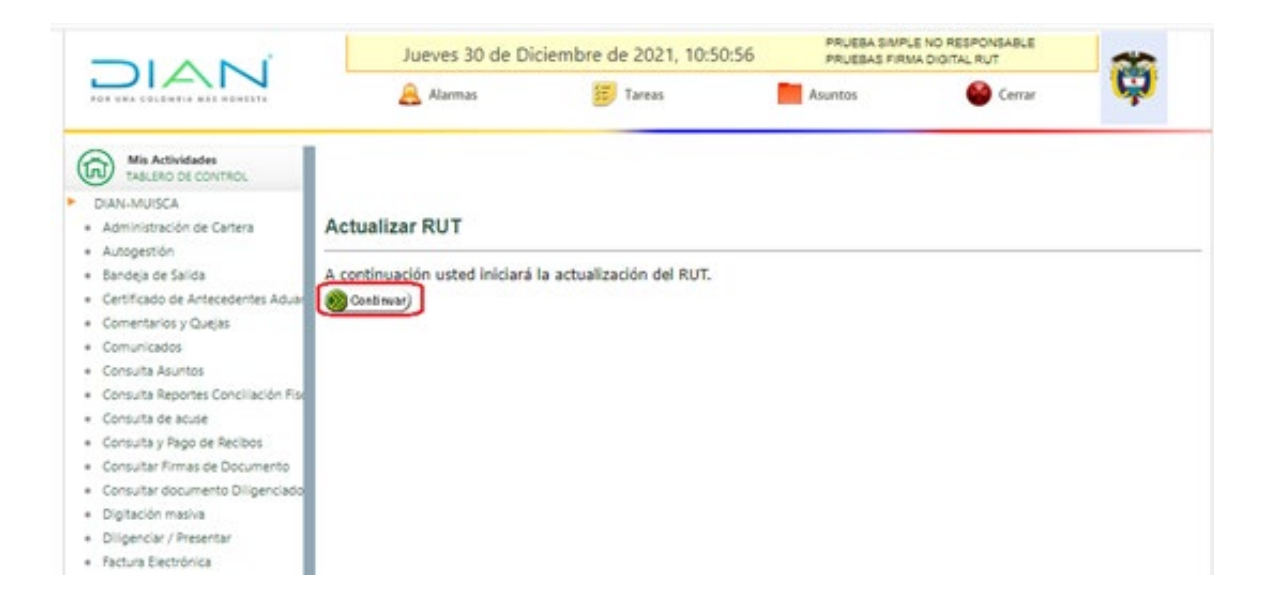

#### **4. El sistema le indicará si tiene documentos en borrador pendientes. Pulse la opción "continuar"**

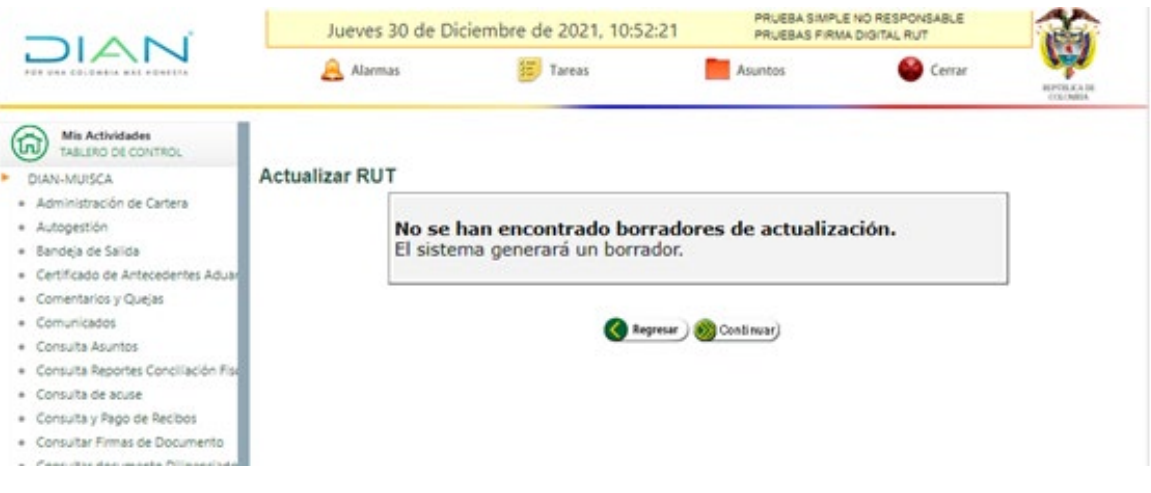

 $\mathcal{L}(\mathcal{L}(\mathcal{$ 

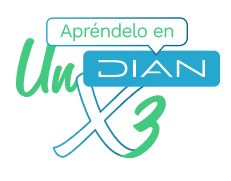

# **5. Seleccione la hoja 1 y pulse "cargar documento"**

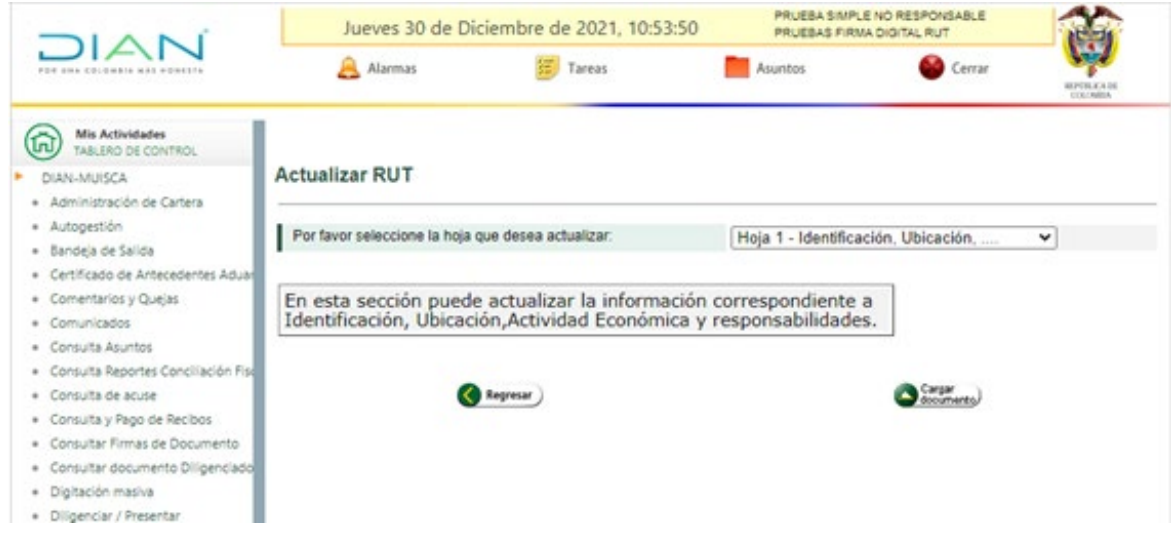

#### **6. Para reemplazar la responsabilidad 33, pulse el botón ayuda ubicado en el ítem de la casilla 53 donde se encuentra esta**

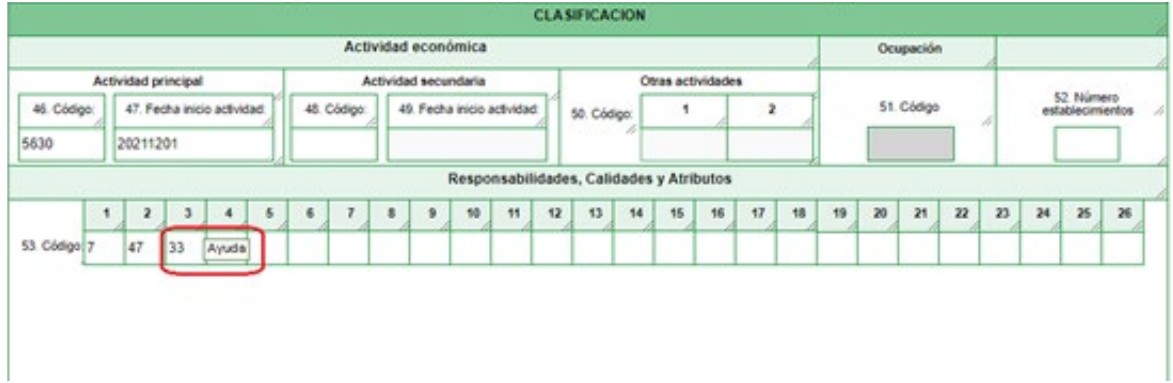

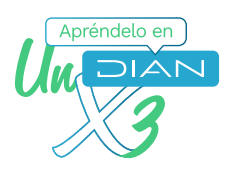

#### **7. Seleccione en la ayuda el código 57 Persona Jurídica No responsable del Impuesto al Consumo**

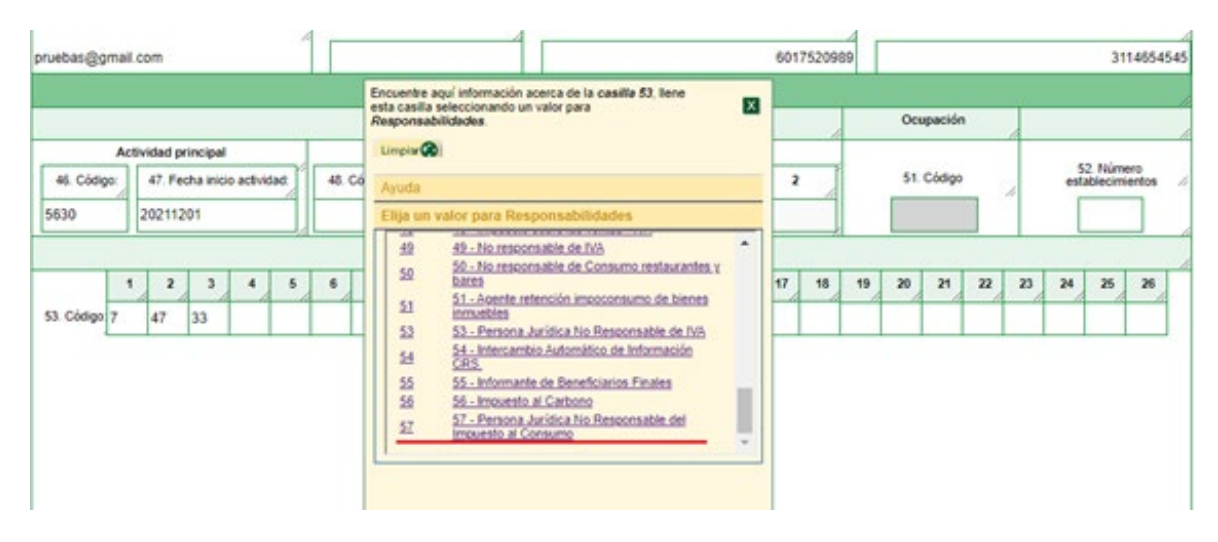

**8. El sistema remplaza el código 33 Impuesto Nacional al Consumo, por el código 57 Persona Jurídica No Responsable del Impuesto al Consumo**

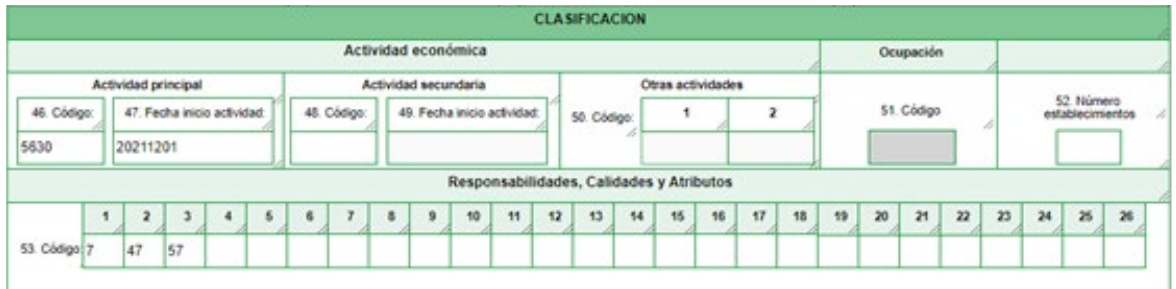

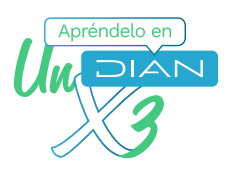

#### **9. Seguidamente, se genera el borrador y se continúa con el proceso de formalización de la actualización, firma y generación del documento en formato pdf**

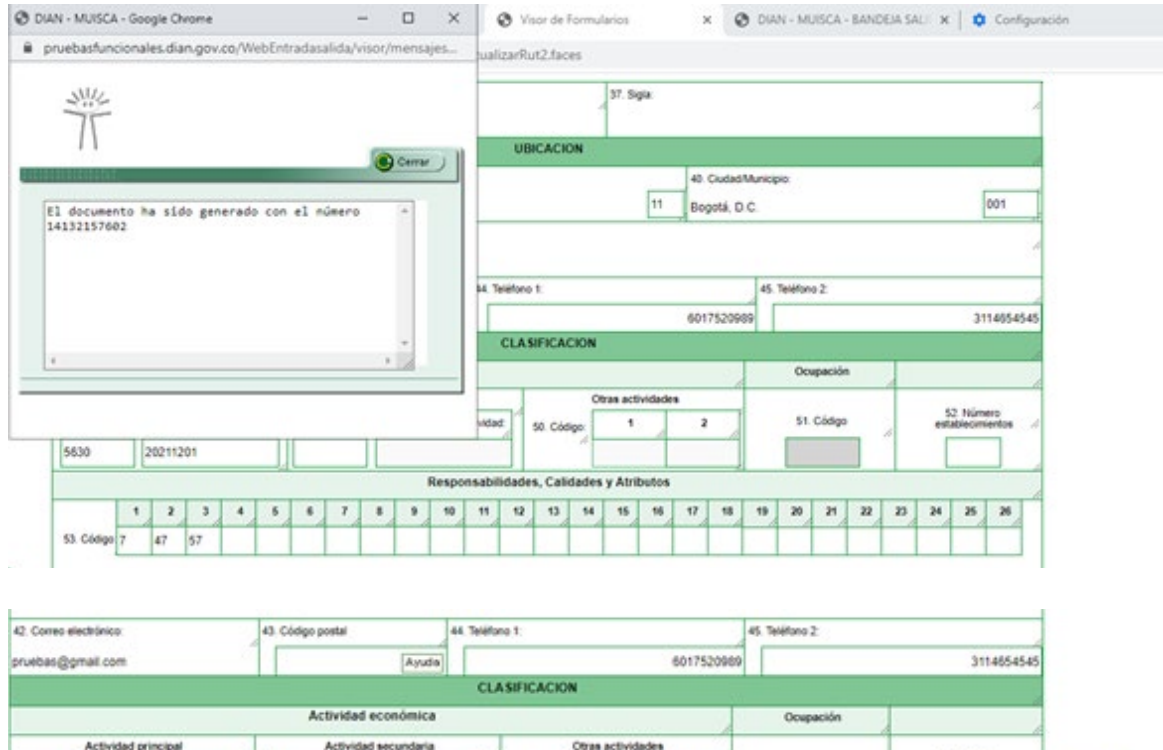

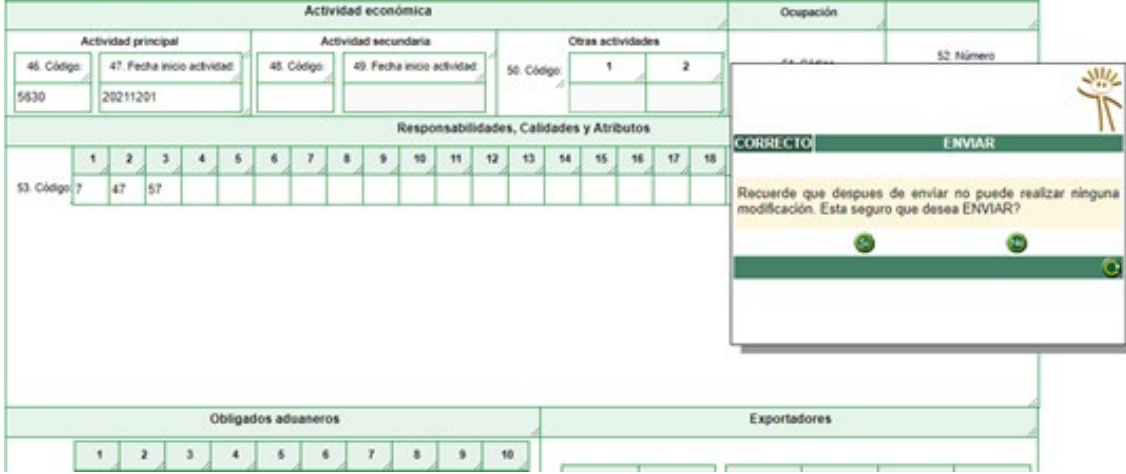

 $\sim$   $\sim$   $\sim$ 

#### **ACTUALIZACIÓN DE LA RESPONSABILIDAD 57 PARA PERSONAS JURÍDICAS**

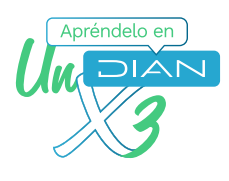

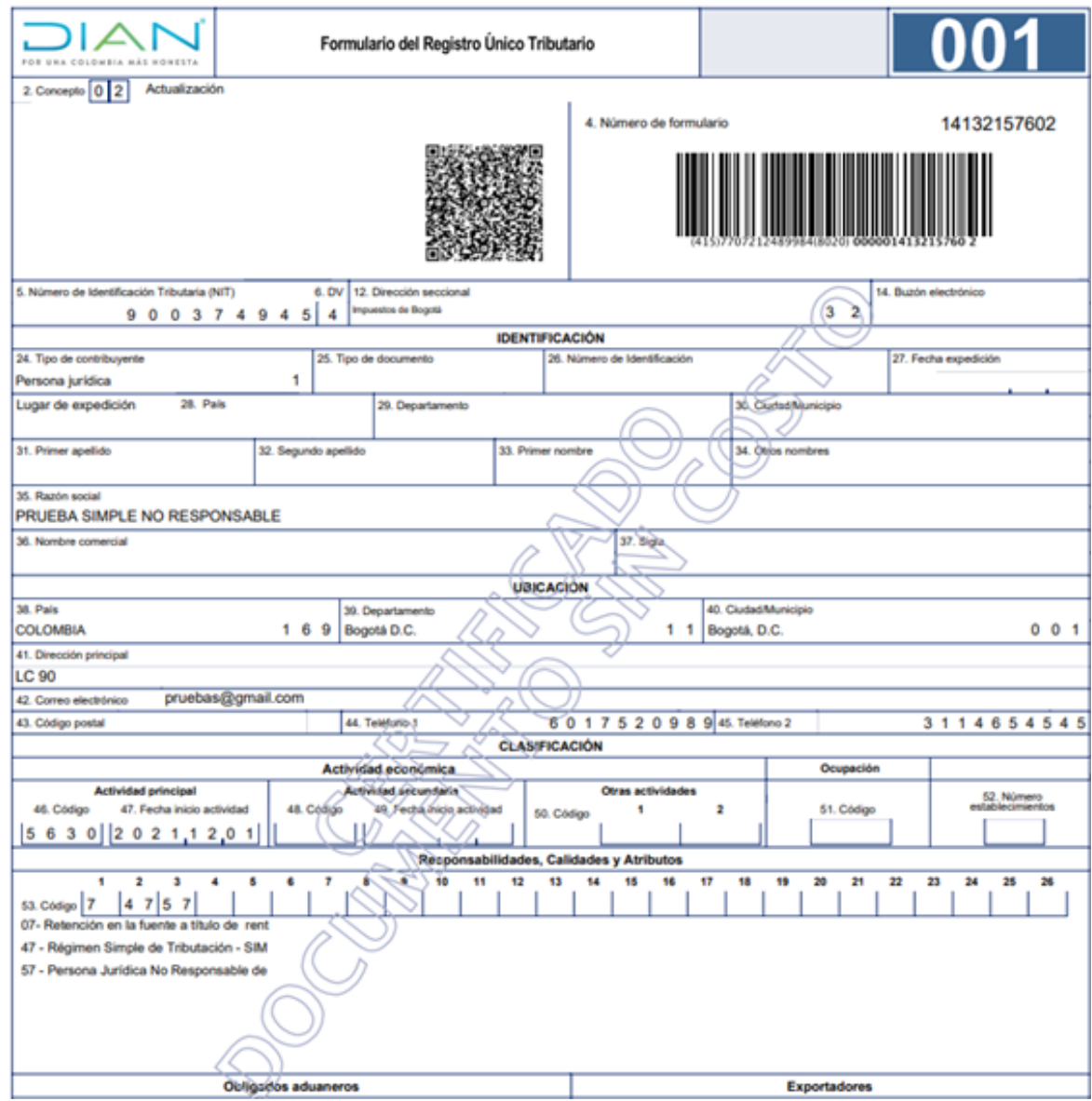

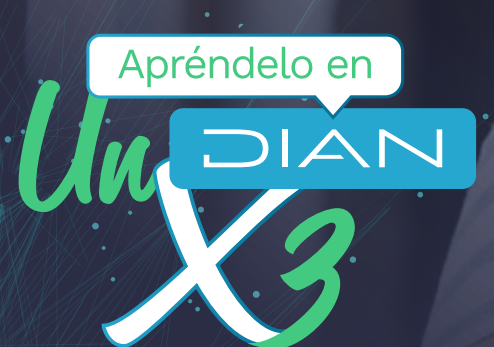

# **ACTUALIZACIÓN DE LA RESPONSABILIDAD 57 PARA PERSONAS JURÍDICAS**

### Consulta esta información en www.dian.gov.co y nuestras redes sociales:

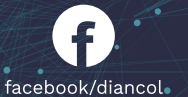

 $\ddot{\cdot}$ 

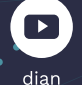

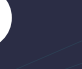

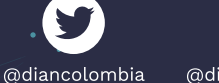

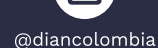

 $\overline{G}$ 

<u>in</u> /diancolombia

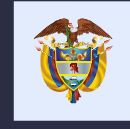

El emprendimiento<br>es de todos

Minhacienda